#### Week 2: Quick and Dirty Jython Refresher

(Prelude to Asynchronous Programming)

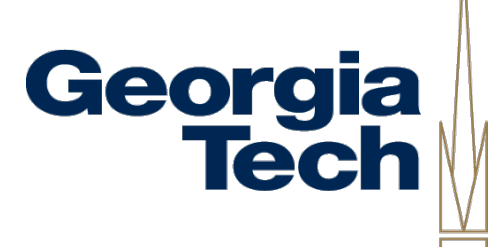

CS6452

#### Connecting the Lo-Fi Prototype Georgia<br>Tech with the Project

- A few points about the IM assignment
	- The IM protocol we'll be using doesn't support
		- Authentication/login
		- Sending messages to a user *before* that user joins the chat
		- Named, persistent chat rooms
		- Buddies
	- Some of these you can implement in your own client, even without server support
		- E.g., buffer messages sent to a user before he/she joins

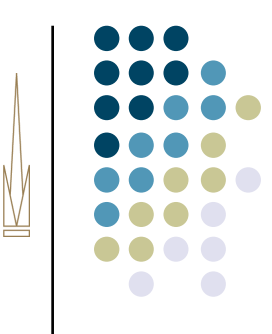

## Georgia **Tech**

#### A Bit More Administrivia...

- Late policy for assignments:
	- Clear with me *first* if you have a valid excuse for missing a due date
		- Examples: medical or family emergency
	- My policy is -10% per late day, maximum 3 days late
- Grading criteria will be posted on the web for each assignment
- Readings will be posted  $\sim$  I week in advance
	- So, readings we'll discuss next week are already up
	- **Reminder:** 1-page summaries are due one in class one week after readings are assigned!
- In-class presentations
	- For each module we'll do a set of short in-class presentations
	- Drop me a note if you want to present on the GUI project

# Georgia<br>Tech

#### Today's Menu

- **•** Jython Refresher
	- **Basic Control Flow**
	- Collection Classes
	- Scoping and Modules
	- **Classes and Objects**
	- **GUI Programming**
- Useful odds-and-ends that may come in handy for the next assignment

#### Know Your Student Expressions

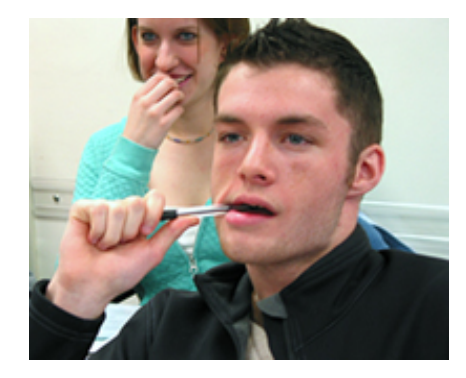

Has question about variable scopes but is slightly too shy to ask about it

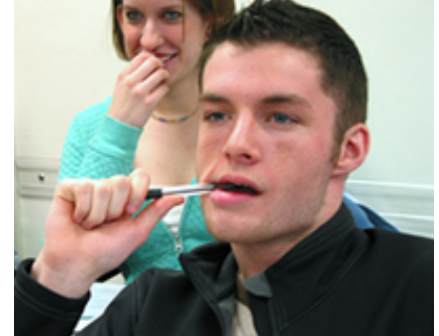

Deeply excited about how Jython has the potential to improve every aspect of his life

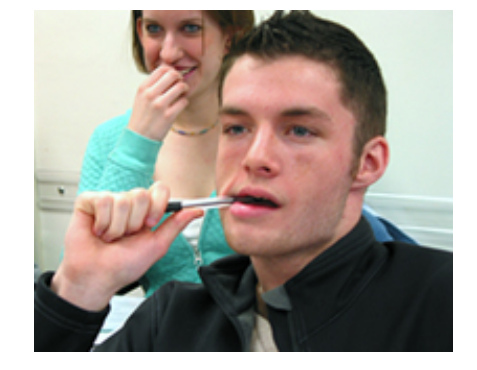

Hungry: not interested in anything that is not a cheeseburger

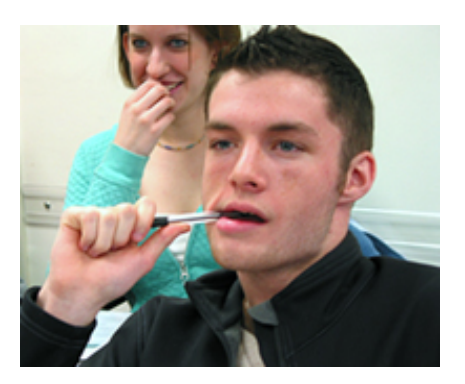

Lost in detailed fantasy where he drops this dumb class, marries Jessica Alba, and starts a new life in Boca Raton

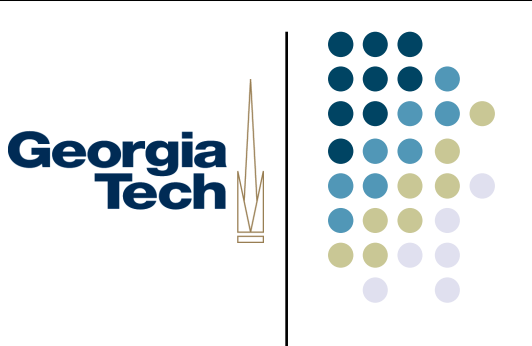

#### Basic Control Flow

- All the usual, expected forms of control flow
- Conditionals: *if*

if  $x == 1$ :

print "X is one"

elif  $x == 0$ 

print "X is zero"

else:

print X is something else"

Looping: *while, for*

Exceptions: *raise* (we won't talk about this until later in the class)

#### *What is X after the code runs?*

 $x = 7$ if  $x > 22$ :  $x = 5$ elif  $x \leq 7$ :  $x = x*3$ elif  $x == 21$ :  $x = x^*2$ 1. 5

2. 7 3. 21 4. 42 5. I have no idea

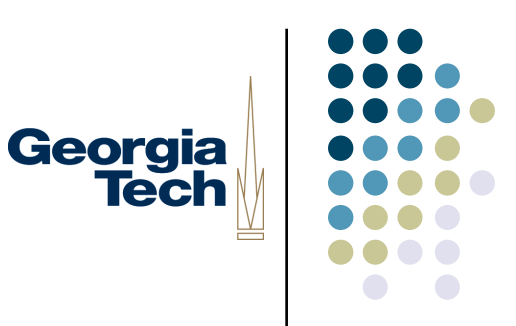

#### Basic Control Flow (cont'd)

Iteration: *while*

 $x = 15$ 

while  $x > 0$ :

print x

 $x = x - 1$ 

- General form: *while <test>:* will continue to iterate as long as *<test>* is true (not 0 or *none)*
- Special keywords to control looping
	- *break* jumps out of the loop
	- *continue* jumps back to the top of the loop (the *while* statement)

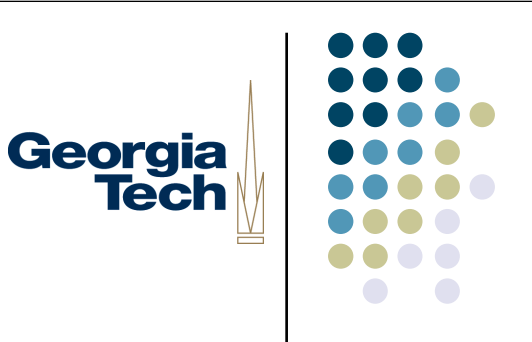

#### Basic Control Flow (cont'd)

• Iteration: *for*

```
for x in range(5):
```
print x *prints 0, 1, 2, 3, 4*

```
for x in range(2, 5):
```
print x *prints 2, 3, 4*

```
for x in ["spam", "eggs", "ham"]:
  print x prints spam, eggs, ham
```
• General form: the *for* statement iterates over a sequence of items, such as a list

#### What is z after the code runs?

$$
x = 5
$$
  
\n $z = 0$   
\nfor x in range(5):  
\n $y = 6$   
\nif x == 3:  
\nbreak  
\nwhile y > 0:  
\n $y = y - 1$   
\n $z = z + 1$ 

$$
\begin{array}{c} 2. & 18 \\ 3. & 24 \end{array}
$$

4. 64

```
have no idea
```
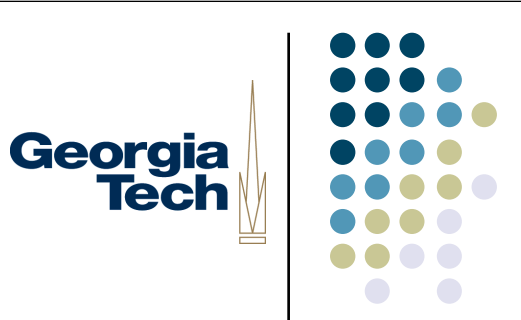

#### Jython Collection Classes

#### **Collections**

- One of the strongest features of Jython: powerful built-in data structures
- Let you organize and retrieve collections of data in ways that would be impractical if you had to stash every item in a variable

Georgia

- Sequences
	- Lists
	- **Tuples**
- **Dictionaries**

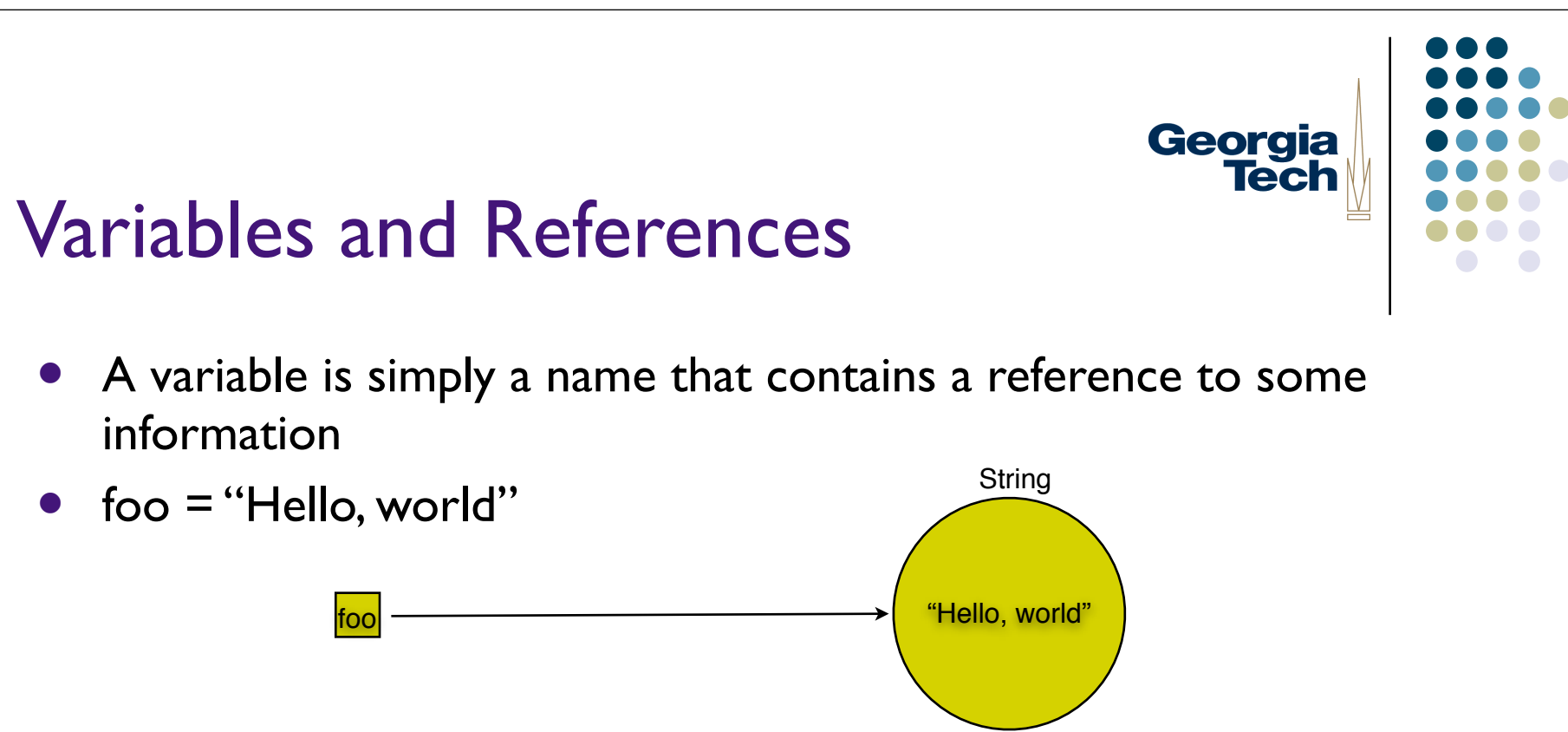

- Variables can be reassigned, and multiple variables can refer to the same thing.
- Stashing a reference in a variable gives you a way to name it, and get at it later.

#### The Need for More Complex Data Structures

 Some more complex structures are hard to represent by just a named variable though.

Georgia

- Example: you want to keep track of all of the users in a chat.
	- user1 = "Steven"
	- user2 = "Amy"
	- ...
- This is too *static*. Would you just create 1000 variables in case you ever had that many users? How would you do something to each one (can't easily iterate)

#### Lists to the Rescue

- Fortunately, Jython has a build in way to do this: *lists*
- foo =  $[$  "one", "two", "three"  $]$

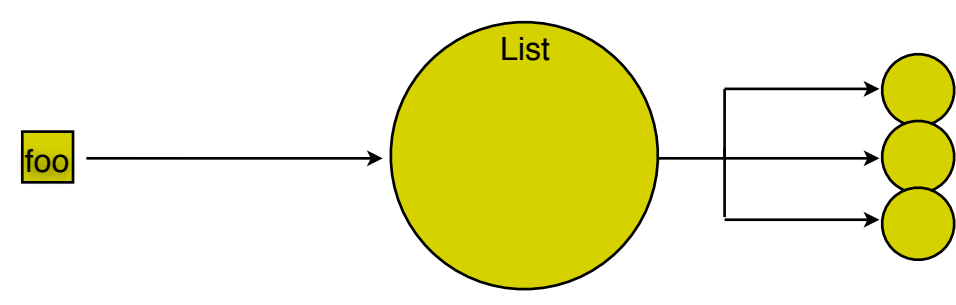

Georgia

- Lists collect multiple references to data items into a single data structure
- These references are *ordered*
- The contents of the list can be altered (it is *mutable*)
- currentChatUsers = [ "Amy", "Steven", ... ]

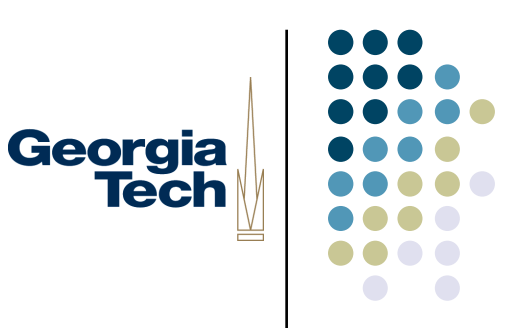

#### A Quick Jython List Refresher

- Lists are *ordered* collections of items >>> L=[0, 'zero', 'one', 1]
- Selecting items from a list (note indices start at 0!) >>> print L[1]

'zero'

 Getting the length of a list  $\gg$  len(L)

4

- Modifying lists
	- >>> L.append('two')
	- >>> L.remove('zero')

>>> print L

[0, 'one', 1, 'two']

#### Iteration

for item in L:

print item

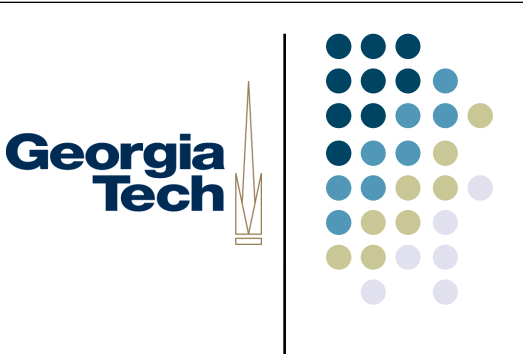

### Tuples: Fixed Sequences

- Like lists, only *immutable*
	- The set of references in a tuple is **fixed**
- Generally used either when:
	- You need a constant list
		- daysOfWeek = ( "Monday," "Tuesday", "Wednesday", "Thursday", "Friday", "Saturday", "Sunday" )
	- You need to group together a set of data whose *structure* is fixed:
		- E.g., using tuples as quick-and-dirty records, such as address book entries:
		- myContactInfo = ("Keith Edwards", "TSRB348", "keith@cc")
- All list operations work on tuples, except ones that modify the set of references within the tuple
	- So, no append(), remove(), etc.

```
L = ['zero', 'one', 'two']n = 1L2 = Ln2 = nL.append('three')
n = 2print L2
print n2
```
#### Associating Data Items With Each Other

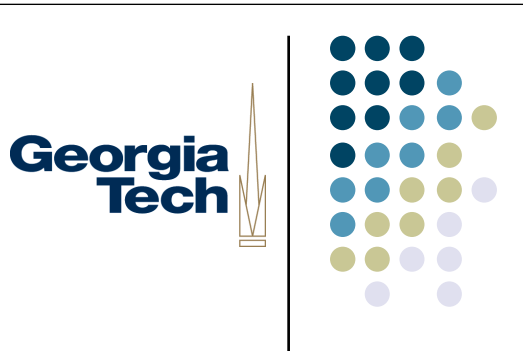

- Sometimes, you need to associate one item with another one
	- **Example: hours worked on each day of the week:**

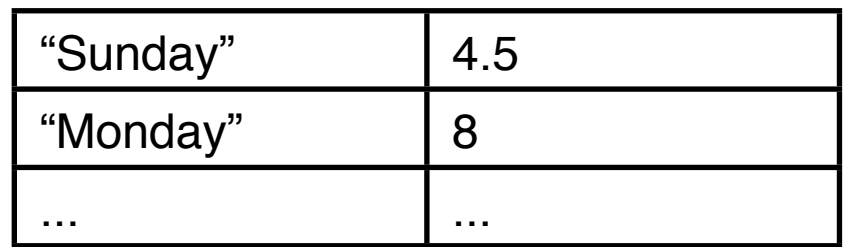

- You could do this with variables, as long as there's a fixed set of them:
	- sunday=4.5
	- monday=8

#### Associating Data Items With Each Other (cont'd)

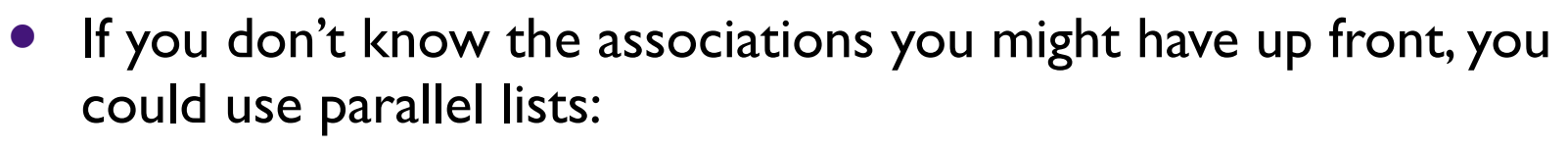

Georgia

- workDates = ["1/29/05","1/30/05","2/1/05", ... ]
- workHours =  $[4.5, 8, 5.5, ...]$
- Then, iterate through the first list to find the date you're looking for, then look for the item with the corresponding index in the second list
- Too much work! Too error prone!
- Fortunately, Jython has a built-in data structure for creating associations: the *dictionary*

#### The Dictionary Data Structure

 Dictionaries associate *values* with *keys* (you *lookup* a value given its key)

Georgia

- Both are references to data items
- workRecord =  $\{$  "1/29/05": 4.5, "1/30/05": 8, "2/2/05": 5.5 }

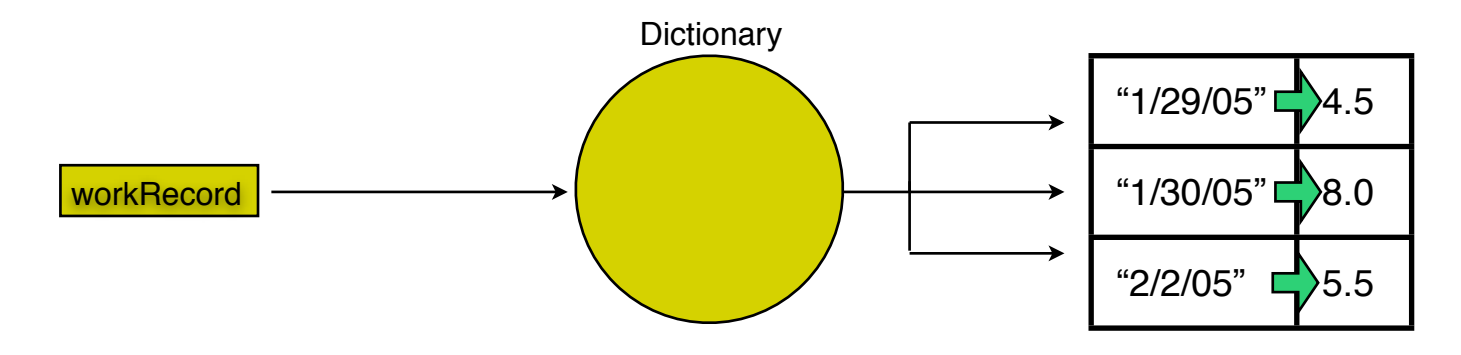

- *Dictionaries are the most commonly used Jython data type*
- *Virtually any Jython data type can be used as a key or as a value*

#### A Quick Jython Dictionary Refresher

- Initializing a dictionary: >>> dict =  $\{ 'one': I, 'two': 2, 'three': 3 \}$
- Looking up values: >>> print dict["two"] 2
- Inserting and changing values:
	- >>> dict["four"] = 4
	- >>> dict["two"] = 2222
	- >>> print dict
	- {'one':1, 'two': 2222, 'three': 3, 'four': 4}
- Other operations:
	- >>> del dict["one"]
	- >>> len(dict)

```
3
```
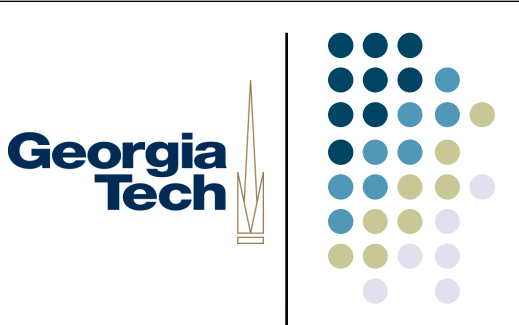

Write some code that builds a dictionary called timesTwo. This dictionary should map the numbers  $1-100$  to the values  $2-200$ .

For example times2[33] equals 66

```
timesTwo = {}{}}
for i in range (1,10):
    \tt timesTwo[i] = i*2
```
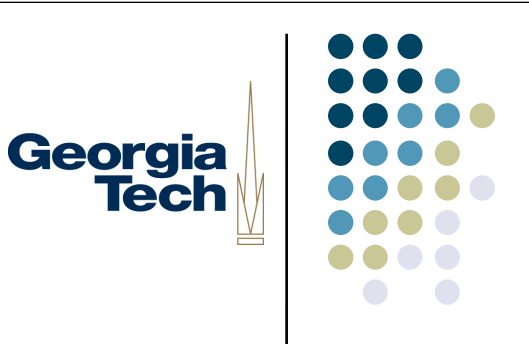

#### More Dictionary Goodness

• Testing whether or not a dictionary has a given key >> dict.has\_key("two") 1 >> dict.has\_key("five")  $\Omega$ 

Getting keys, values, and entire items

```
>> dict.keys()
```

```
["two", "three", "four"]
```

```
>> dict.values()
```
[2222, 3, 4]

```
>> dict.items()
```

```
[("two", 2222), ("three", 3), ("four", 4)]
```
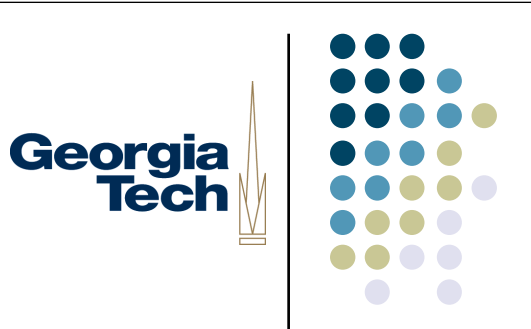

#### Scoping and Modules

# Georgia<br>Tech

## Scoping

- What is scoping?
- Scoping is a fancy word that just means "the rules about what you can see from where" in a program
- The *namespace* is the collection of stuff that you can see from any given point in a program

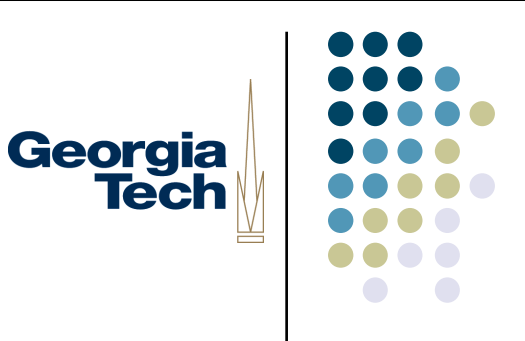

## An Example: Scoping Error

- welcomeMsg = "Hello!"
- def changeWelcomeMsg():
	- welcomeMsg = "Bonjour!"
	- **•** print "New welcome message is", welcomeMsg
- changeWelcomeMsg()
- >>> New welcome message is Bonjour!
- print welcomeMsg
- "Hello!"

#### Georgia **Tech**

#### An Example: Scoping Error

- welcomeMsg = "Hello!"
- def changeWelcomeMsg():
	- welcomeMsg = "Bonjour!"
	- **•** print "New welcome message is", welcomeMsg
- changeWelcomeMsg()
- >>> New welcome message is Bonjour!
- print welcomeMsg
- "Hello!"

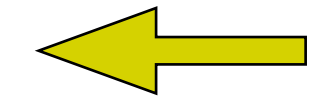

welcomeMsg is defined in the **global scope**

This lines defines a *new* variable with the same name, in the **local scope!**

Since this call to *print* is outside the function changeWelcomeMsg(), it refers to the welcomeMsg variable in the global scope.

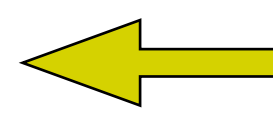

#### Thinking About Scopes

- Variables named in **the** global scope are available to statements in **any** scope
	- Unless they have been "hidden" by a local variable with the same name, as in the error example
- Variables named in **a** local scope are only available to statements in that scope
- The first **assignment** to a variable determines the scope it is in

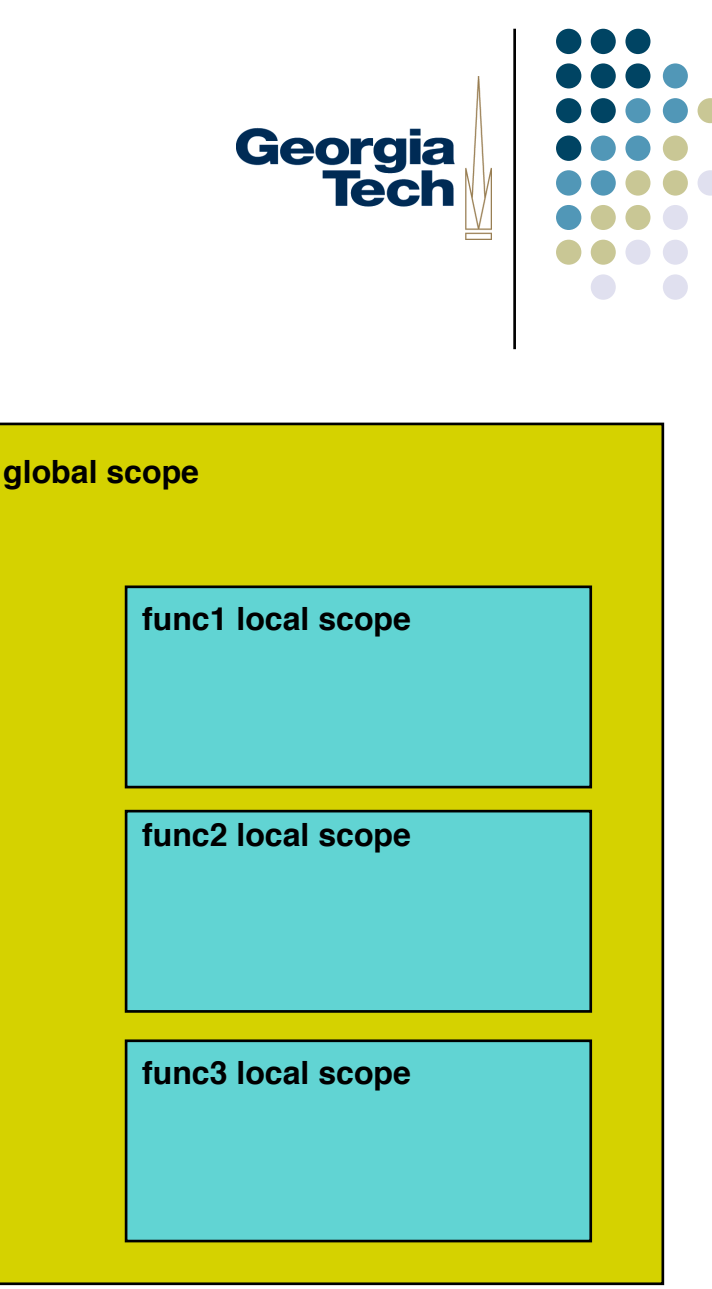

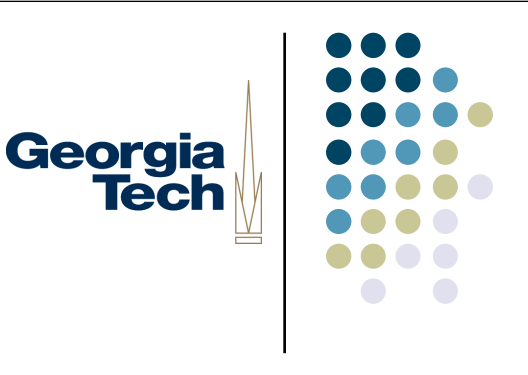

#### More on Scopes

- "Global" really means the file the variable is in
	- When you start developing with multiple files, each file defines its own scope that is "global" for that file
- Each call to a function creates a new local scope
	- Thus if a variable foo is defined in function func(), each call to func() has its own new "namespace" and its own separate foo
- By default, *all* assignments that you make in a function create names in the local scope
	- Advanced: you can use the *global* statement if you want to change a global variable from within a function
	- Dangerous, but useful. We'll talk about it in a later lecture
- Names not assigned to in a function are assumed to be globals

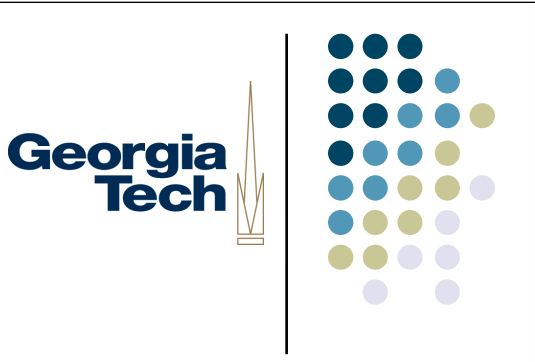

#### Still More on Scopes

- What all this boils down to is...
	- Local variables (those first assigned to within a function) serve as temporary names you need only when a function is running
	- This helps modularity of your program ("hide" details within a function)
- But:
	- You need to be careful when using a name within a function that's defined outside
	- Subtle and hard to track bugs...

#### A common bug

```
def print0to9():
```

```
maxmum = 10for i in range(maximum):
    print i
```

```
maximum = 5for i in range(1,maximum):
    print i
print0to9()
```
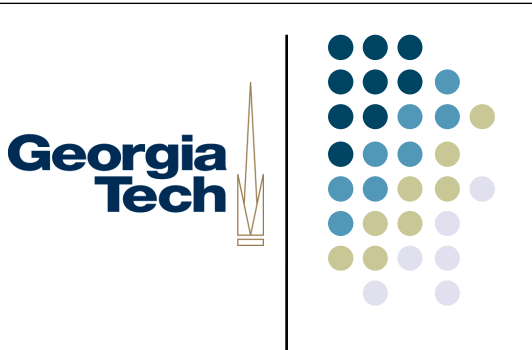

#### Scoping Gotchas

- Subtly different than some other languages
- 1. Local scopes don't nest
	- def outerfunc(x, y):
		- def innerfunc(z):

if  $7 > 0$ 

print x, y

innerfunc(x)

- x and y aren't available inside the local scope for innerfunc
- 2. There are actually *three* scopes: global, local, and *samiltion* 
	- First, the local scope is checked
	- Then, the global scope
	- Finally, the scope defined by the module called *builtin* 
		- len, abs, max, min, ...

#### **Modules**

*Modules* are the highest level building blocks in a Jython program

Georgia

- Usually correspond to a single file of code
- Let you organize your code more creatively:
	- Reuse code by storing it in files, callable by other files
	- Partition the variable and function namespace (so that not everything has to be at the "top level")
	- Create functionality or data that can be shared across programs
- You *import* a module to gain access to its functionality

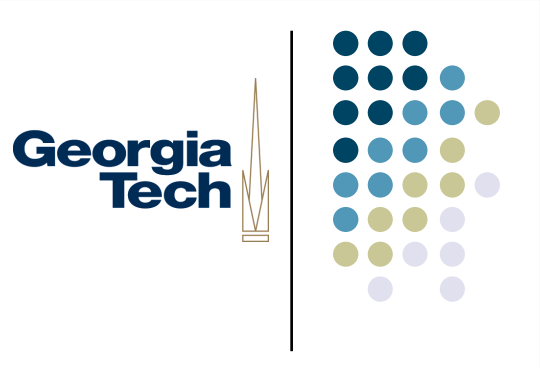

#### Modules and Scoping

- Each module actually defines its own global scope
- Within a module, you can refer to names without using any extra qualification
- To refer to names outside a module, you first import the module to make it available to you
- Then refer to the name using dot notation
- Example:

import os

```
os.listdir("/Users/keith/Desktop")
```
#### Breaking Your Program into Separate Files

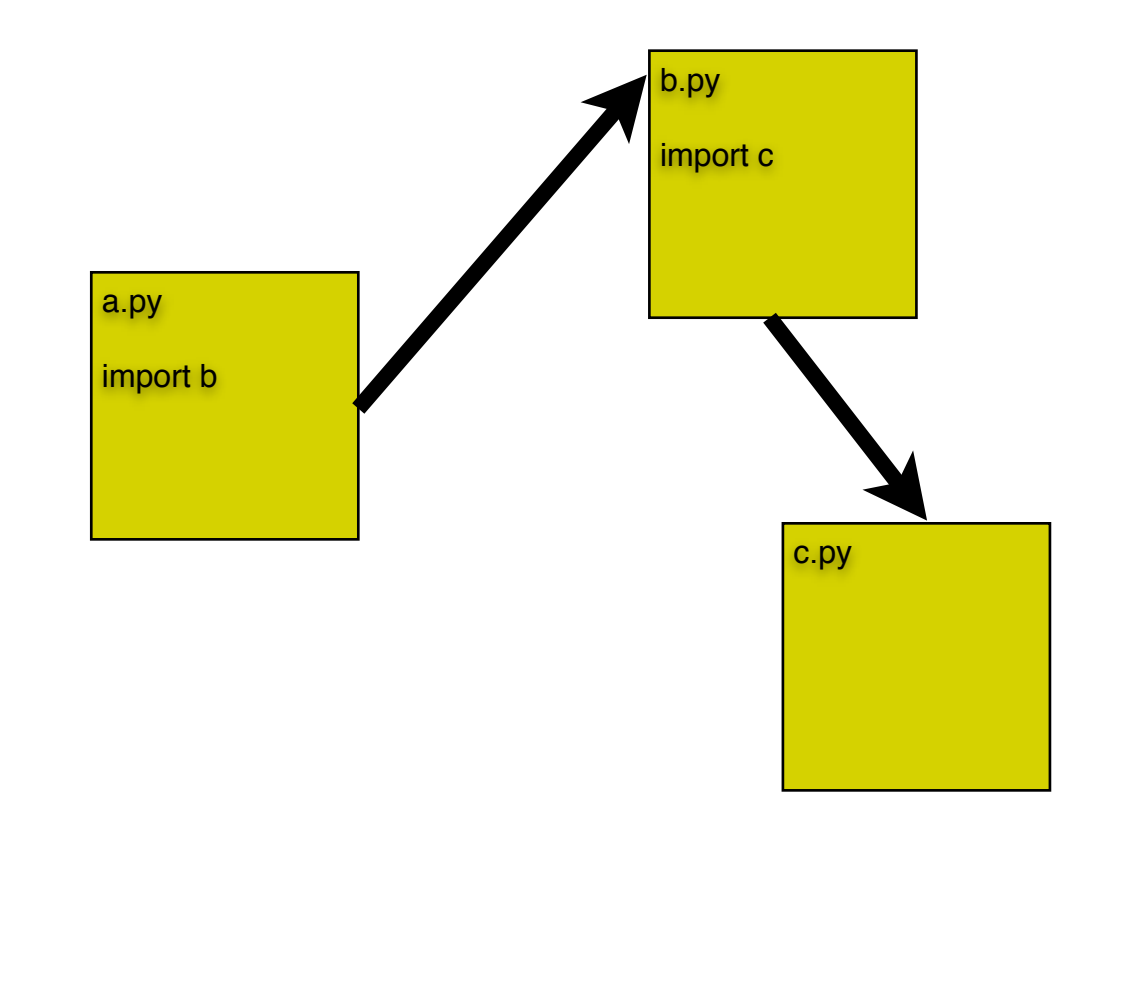

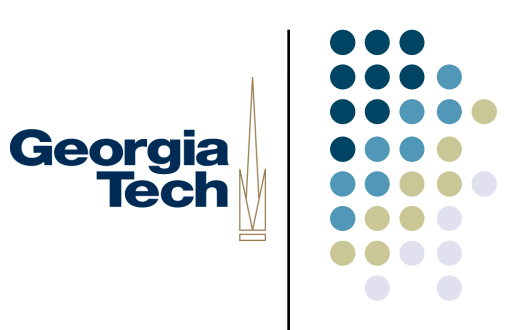

#### Imports

- Each *import* statement defines a new namespace
	- Imagine a file *networking.py*, containing a function *broadcast()*

Georgia

- In your code:
	- import networking
	- networking.broadcast()
- You can assign more convenient names at the time of import
	- Example: *networking* is too long to type repeatedly, or collides with another name in you program
	- In your code:
		- import networking as net
		- net.broadcast()
	- Or:
		- import javax.swing as swing
		- $\bullet$  list = swing.  $\vert$ List()

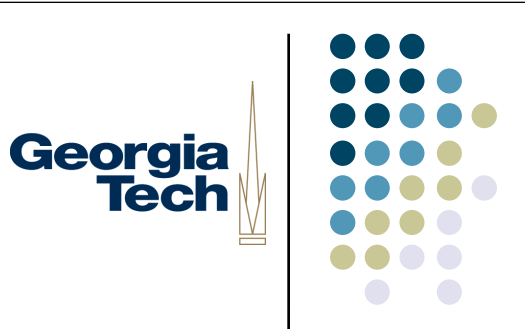

#### Classes and Objects

#### **Objects**

 Objects are simply a way to group together a set of functions with the data that they operate on

Georgia

**Tech** 

- The built-in Jython types are *already* objects!
	- Strings, integers, lists, dictionaries, etc.
- You can also create your own
	- You first have to write a "blueprint" for what the object will do
	- This is called the object's *class*
	- Defines what operations are available on it, what data it contains, etc
	- You can use the blueprint to make *instances* of the class

#### Terminology:

- Instances are the actual objects
- Classes are just the blueprints for making instances

Georgia **Tech** 

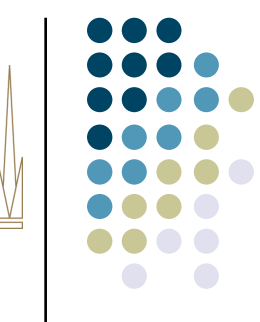

#### Defining a New Class

class Counter:

def \_\_init\_\_(self):  $self.count = 0$ 

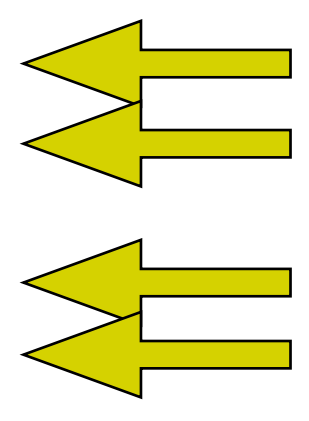

def increment(self): self.count = self.count+1 return self.count

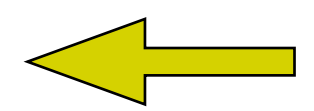

You define a new class via the *class* keyword

\_\_init\_\_() is a special function that is called when an instance of the class is created

Classes can contain functions

Every function in a class takes an additional argument, called *self*, which refers to the object on which the function is being called.

Within a class, you must refer to data in the class explicitly by scope: self.count

Creating an instance of a class looks like using the class name as a function call

 $\Rightarrow$   $>$   $\circ$  = Counter() >>> c.increment() 1 >>> c.increment()  $\overline{\phantom{a}}$ 

## *Find%2%Bugs*

```
class Pair:
    def __init__(self,newA,newB):
        self.a = newA
        self.b = newB
    def setA(self,newA):
        a = newAc = \text{Pair}(1,2)setA(77)
```
# Each Instance is Separate

 Each instance has its own copy of the data, and its own namespace: >>> c1 = Counter()  $\Rightarrow$   $\geq$   $\geq$   $\leq$   $\leq$  >>> c1.increment() 1 >>> c1.increment()  $\mathcal{D}$ >>> c2.increment() 1

Georgia

- Object-oriented programming lets you create reusable chunks of code and data
- Each copy is separate from the others
- Advanced: there are ways to have instances of a class share data

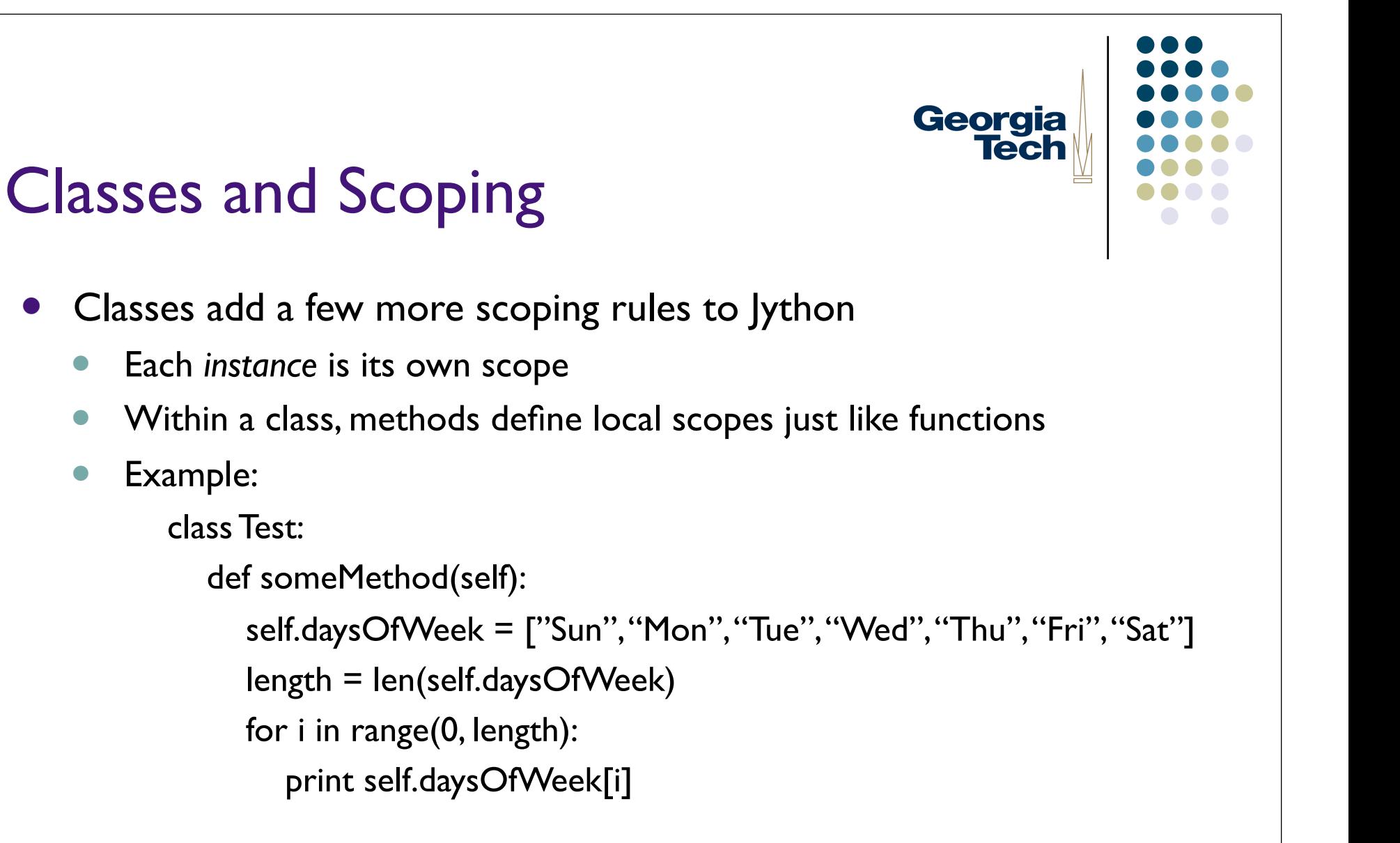

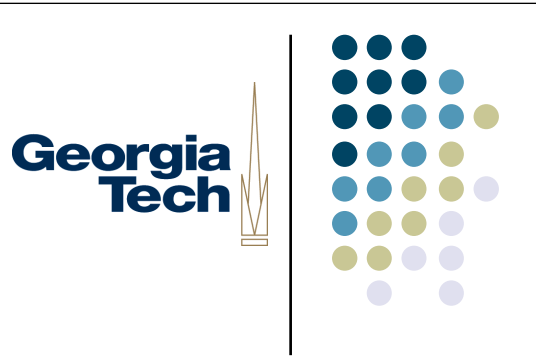

## Coming Full Circle...

- In Jython, everything makes use of the same simple mechanisms:
	- Modules are really *dictionaries* that map from names (of variables and functions) to the data and code in those modules
		- import os
		- print os.\_\_dict\_\_
		- {'listdir': <function at 15905785>, ....}
		- $\bullet$  dir(os) -- shows values in dictionary
		- print os.\_\_doc\_\_
	- Classes use the same mechanisms under the cover
		- print Counter. dict
		- {'\_module ':'\_main ', 'increment': <function increment at 8963605>, '\_\_doc\_\_': None, 'count': 0}
	- These dictionaries just define the names that are valid within the module or class

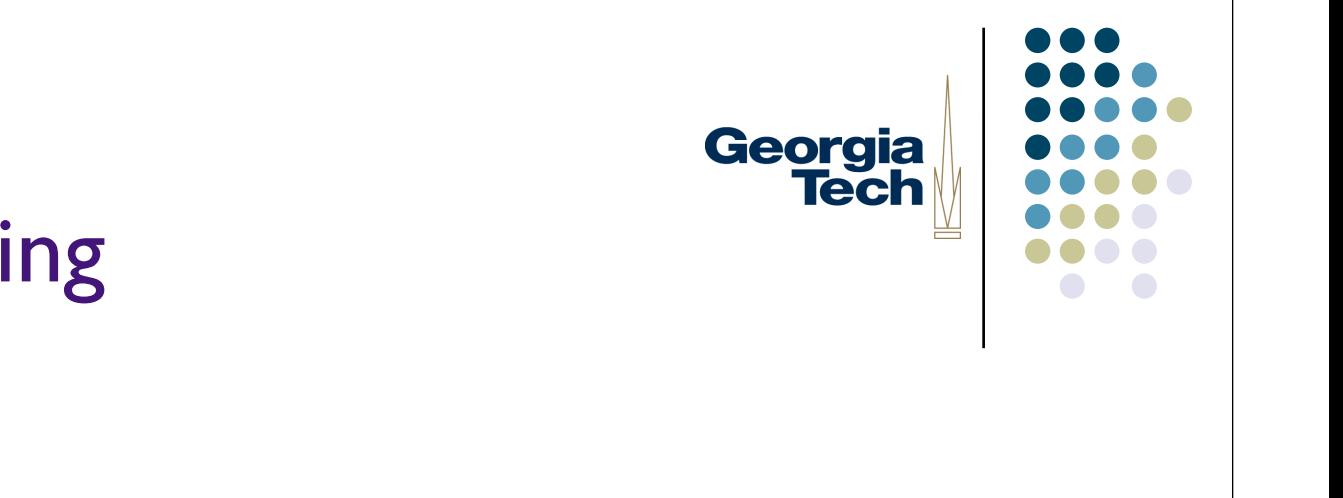

#### GUI Programming

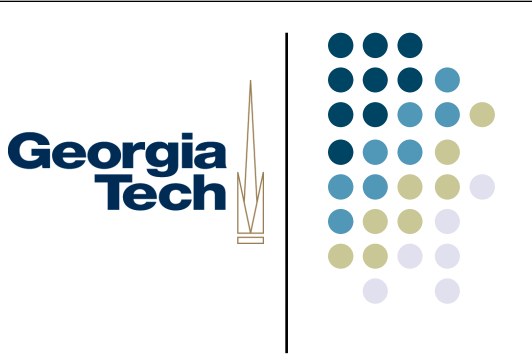

## GUI Programming 101

- The most important thing:
	- GUIs are layed out as *trees*
- There is a toplevel container, usually a window
- Inside this are multiple panels (often invisible), used to control layout
- For page layout people, think of the grid
	- Decompose interface into rectangular regions
	- May need many (invisible) sublevels to get it all right

#### An Example

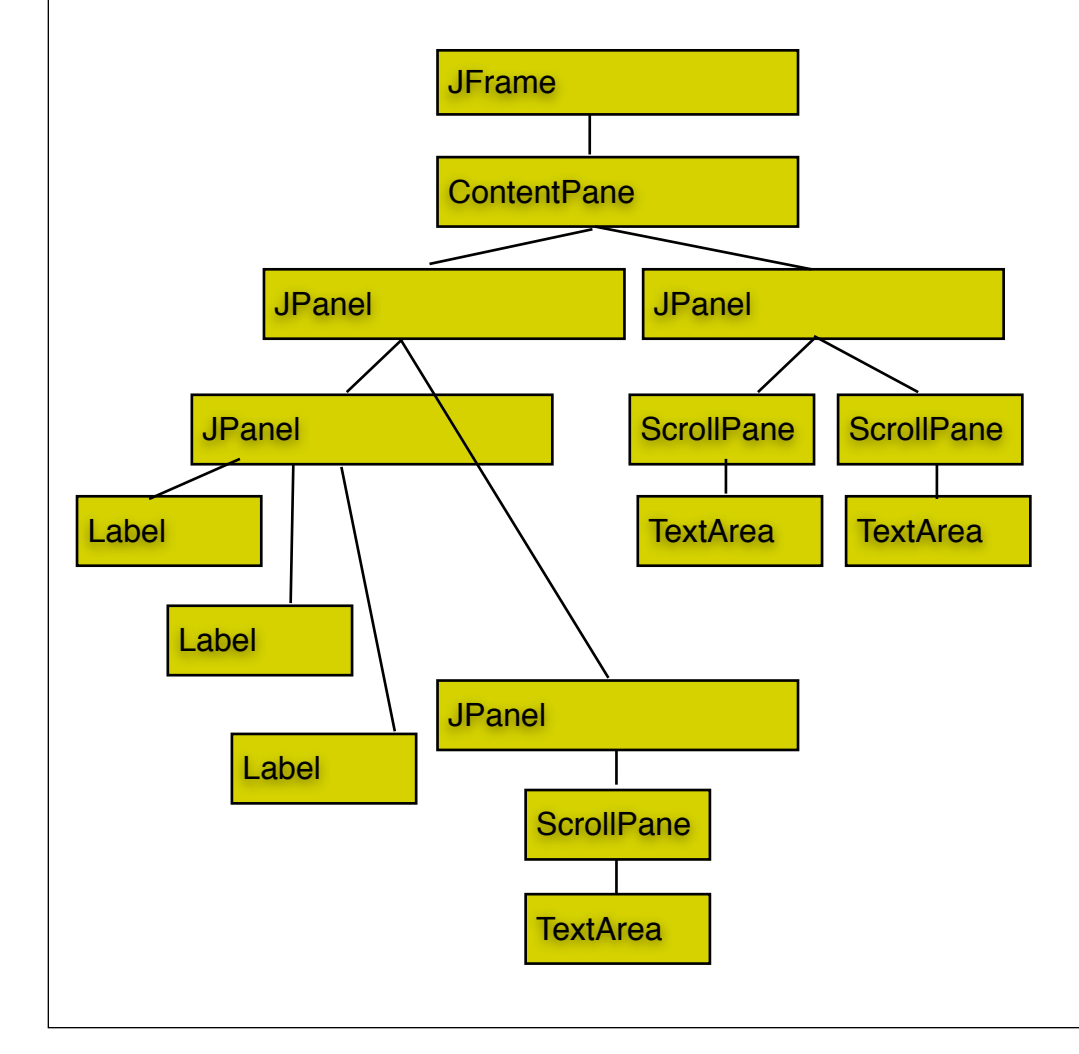

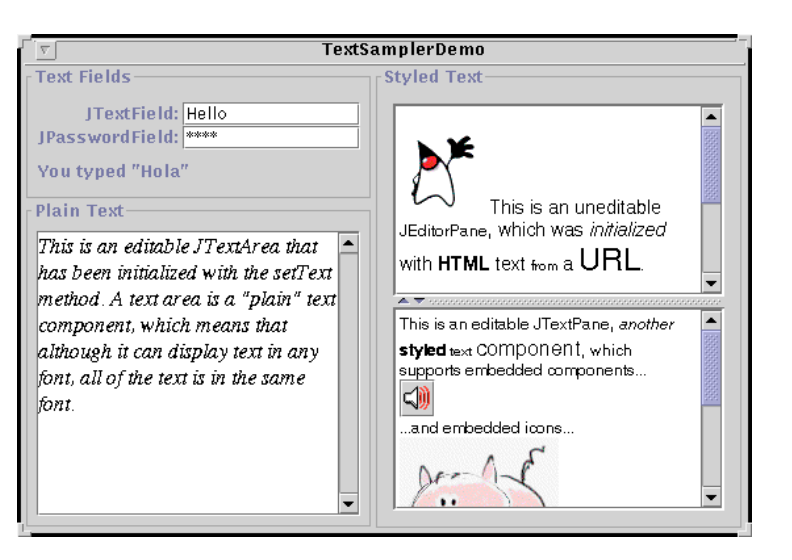

Georgia<br>Tech

#### Some Common Swing Widgets

*Swing*: Java's GUI programming toolkit, callable in Jython

Georgia

- On today's menu:
	- JFrames, JPanels
	- Layout Managers
	- JLists
	- **JButtons**
	- **•** JLabels, JTextFields, JTextAreas
- This is an overview *only*
- You can do much more than I've shown here with each of these widgets, plus there are many more widgets than these

#### Swing Widgets in Jython: JFrames and JPanels

- JFrames are top-level windows
- JPanels allow grouping of other widgets
- Each JFrame has a panel into which the frame's contents must go: the *contentPane* window = swing.JFrame("FrameDemo") window.contentPane.add(new JButton())
- You must *pack* and *show* a JFrame to display it window.pack() window.show()

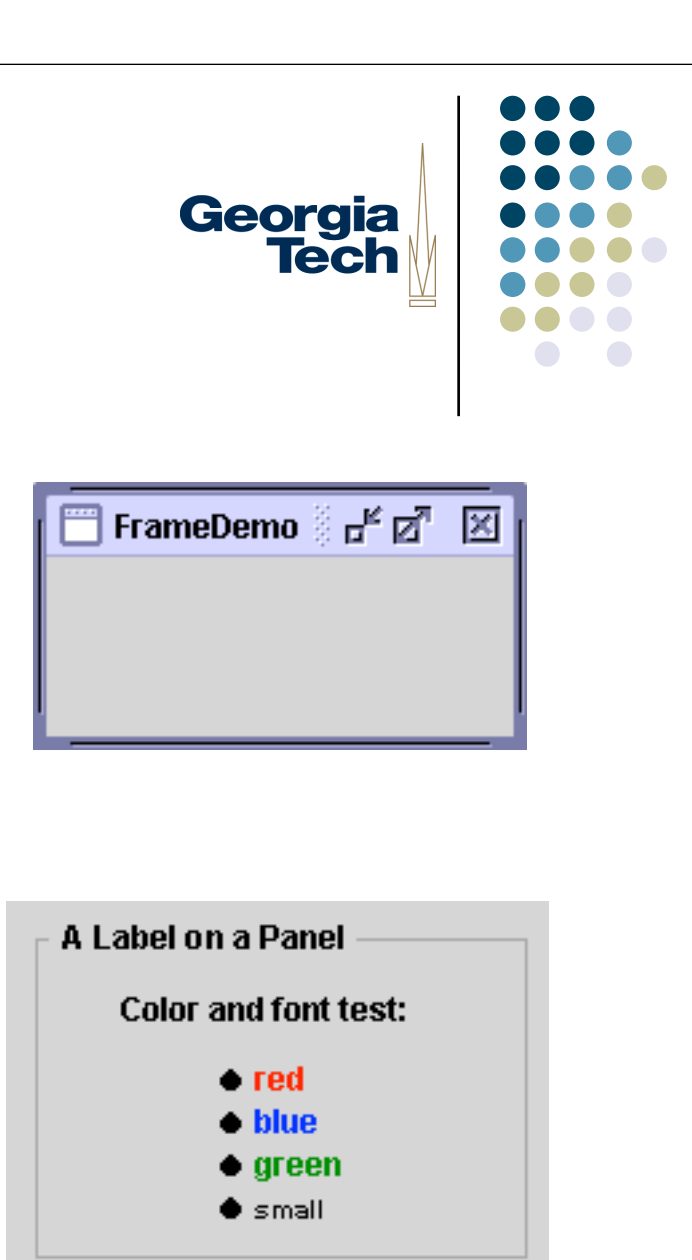

#### Swing Widgets in Jython: Layout Managers

- Layout Managers control the placement of widgets in a JPanel
- Simplest by far: awt.BorderLayout window.contentPane.layout = awt.BorderLayout() window.contentPane.add("Center", swing.JButton("Button 2 (CENTER)"))
- Five regions:
	- North, South: expand horizontally
	- East, West: expand vertically
	- Center: expands in both directions

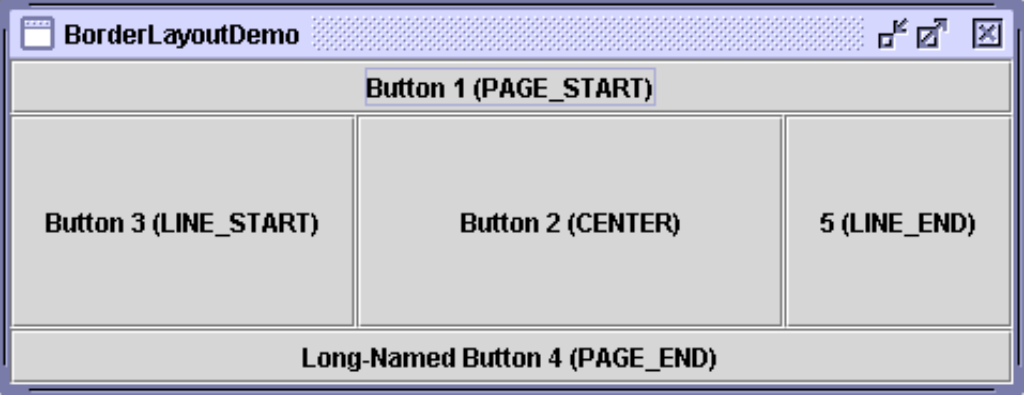

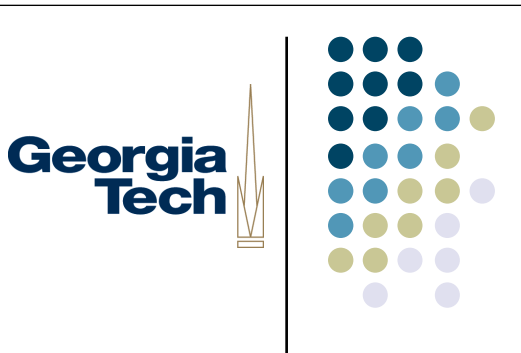

#### Swing Widgets in Jython: **JLists**

- JLists are collections of widgets
	- $list = swing.$  [List()
- Put J Lists in a J Scroll Pane to make them scrollable
	- window.contentPane.add(swing.JScrollPane(list))
- JLists contain a *listData* member with the contents
	- list.listData = ['January', 'February', 'March', ...]
- *selectedValue* contains the selected item!
	- >>> print list.selectedValue
	- 'March'

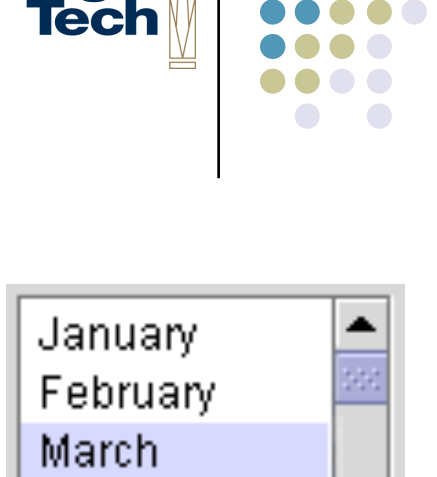

Georgia

April

#### Swing Widgets in Jython: **J**Buttons

- JButtons have many fancy features...
	- Images, labels, tooltips, etc.
- Basic use is very simple:
	- Supply a label when you construct the button
		- button = swing.JButton("This is my label!")
	- Provide a function to use as a callback
		- def callbackFunction(event):
			- print "button pressed!"
		- button.actionPerformed = someCallback
	- NOTE: when the function is a *method*, you must handle it slightly differently!
		- def callbackMethod(self, event):
			- print "button pressed!"
		- button.actionPerformed = self.someCallback

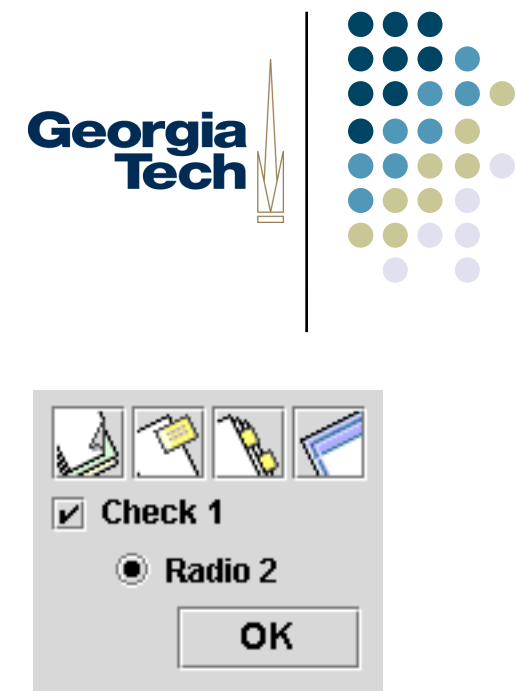

#### Swing Widgets in Jython: Georgia **Tech** JTextFields, JTextAreas, and JLabels

- JLabels are the world's simplest widgets years = swing.JLabel("Years")
- JTextFields are used for single-line text entry

```
yearValue = swing.JTextField()
```

```
print yearValue.text
```
30

• JTextAreas are used for longer pieces of text

```
area = swing.TextArea(24, 80)
```

```
area.editable = 0
```
print area.text

```
area.text = area.text + "One more string"
```
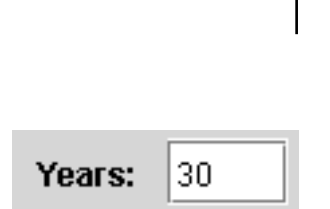

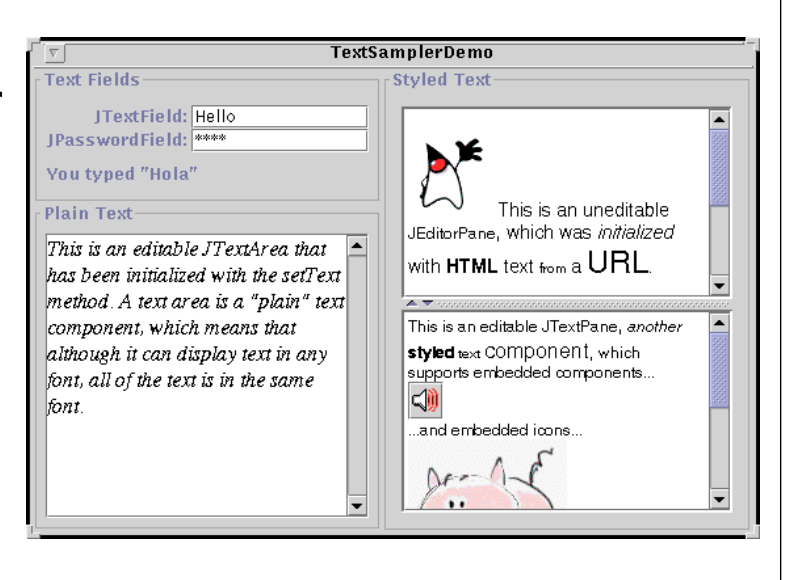

Georgia<br>Tech Putting it All Together $000$ Swing Sampler! Some Basic Widgets HTML Fanciness Other Widgets -Labels are simple I am a label. I am quite boring. HTML labels are somewhat less boring. Labels can also be aligned -Tasty tasty lists January February March April May June July August September Swing Sampler! What's Selected? October November Some Basic Widgets | HTML Fanciness | Other Widgets December My Pets--Travel Checklist- $O$  Dog  $\Theta$  $\Theta$ eorgia □ Umbrella Rain coat Swing Sampler!  $\bigcirc$  Cat  $\Box$  Passport Airline tickets Some Basic Widgets HTML Fanciness Other Widgets **Tech**  $O$  Pig  $\Box$  iPod  $\Box$  Laptop  $\bigcirc$  Capybara Go to:  $\bigcap$  Go! Click Me **COLLEGE of COMPITT Georgia**lnstitute M contact us 801 Atlantic Drive Atlanta, GA 30332-0280 Tel: (404) 894-3152 Fax: (404) 894-9846 **SBuzzFort ABOUT THE COLLEGE** Greetings from the Dean Facts at a glance Directions **EVENTS** Administration **Computing Facilities** CoC Weekly Events

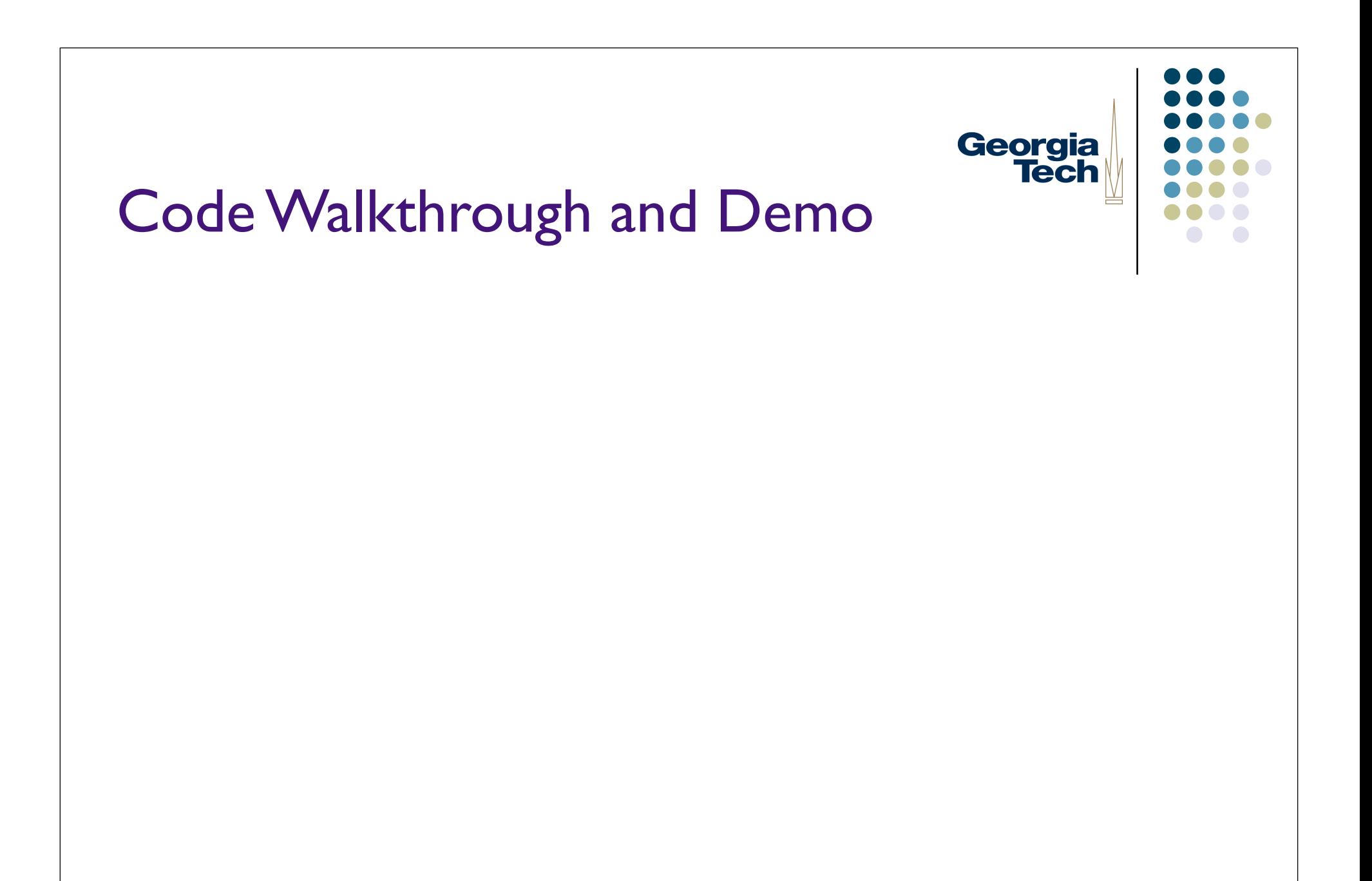

## Georgia **Tech**

- How do you make a "main" program?
	- Analog to void main() in C, public static void main() in Java
- In Jython, the system variable \_\_\_name \_\_\_ will be set to the string " main " in any file passed directly on the command line to Jython
- Example:
	- if name  $==$  " main ":
		- $\bullet$  sampler = SwingSampler()
	- On command line:
		- jython swing-sampler.py

# Georgia **Tech**

- How do you get the name of the user running your program?
- Useful in, e.g., a Chat program if you don't want to require users to log in explicitly
- *Note: for testing, you probably want some way to override this, so that you can simulate multiple users on the same machine*
	- import java.lang as lang
	- me = lang.System.getProperty("user.name")
- Returns login name

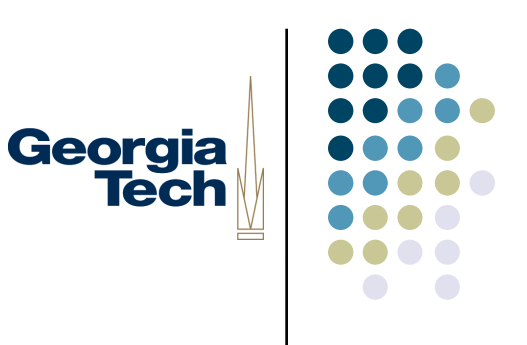

- How do you pass arguments on the command line?
- Useful, for example, to override the user name or set other parameters explicitly
- The variable *sys.argv* is the "argument vector"--the list of arguments passed on the command line
- The first element (sys.argv[0]) is *always* the name of the Jython file
- Example:
	- import sys
	- if  $_1$  name == " $_1$  main ":
		- if  $len(sys.argv) > 1$ :
			- print "Got an argument", sys.argv[1]
		- else:
			- **•** print "Got no arguments"

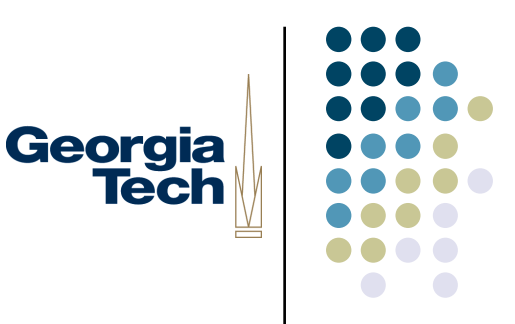

- Wacky Python syntax
- Multi-line string constants
	- """this is a multi-line" string constant"""
- Multiple assignment
	- $a, b, c = 1, 2, 3$
	- for key, value in dict.items():
- Default parameters
	- def func(a,  $b=0$ ,  $c=$ "Fred", \*d, \*\*e):
		- $\bullet$   $*$ d is a "catch-all" -- captures in a tuple any excess arguments
		- \*\*e is a second-level catch-all -- captures in a dictionary any keyword arguments not already specified in the argument list
- And, of course, indentation denotes blocks...

#### Useful Odds-and-Ends #5

- Easy bridging between Java and Jython
- Can import and use arbitrary Java classes from within Jython

Georgia

- import java.util.Date as Date
- $d = Date()$
- print d
- Can subclass Java classes from Jython
	- class MyUI(swing.JFrame):
- Automatic type conversion between many Java and Jython types
	- e.g., Jython lists to and from Java arrays
- Detection and conversion of common code patterns

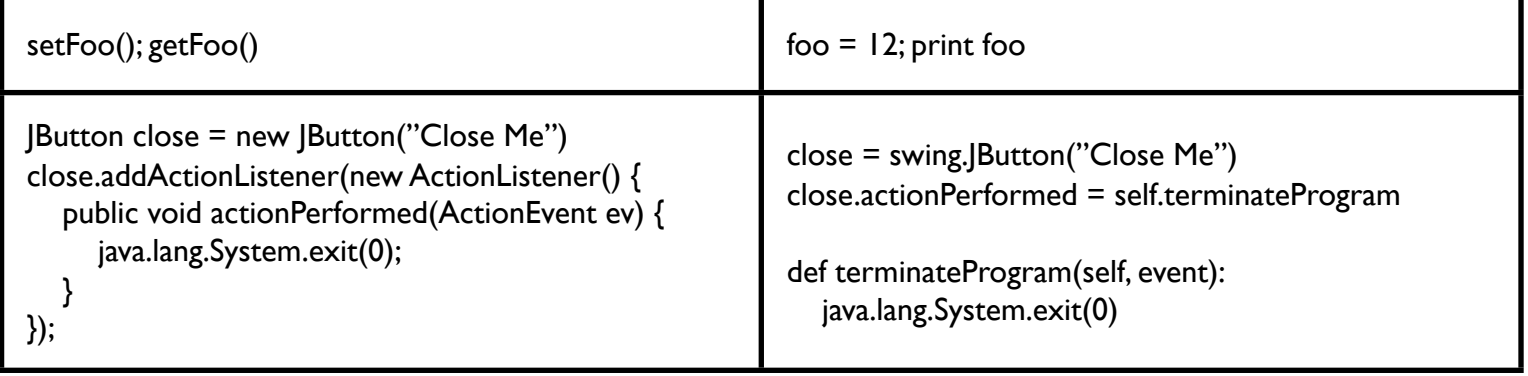